# EAC

**Преобразователи частоты KIPPRIBOR серии AFD-M**

**Протокол связи Modbus RTU (интерфейс RS485)**

## **KIPPRIBOR**

*КП01-02.0039.03-10.2024*

### **Содержание**

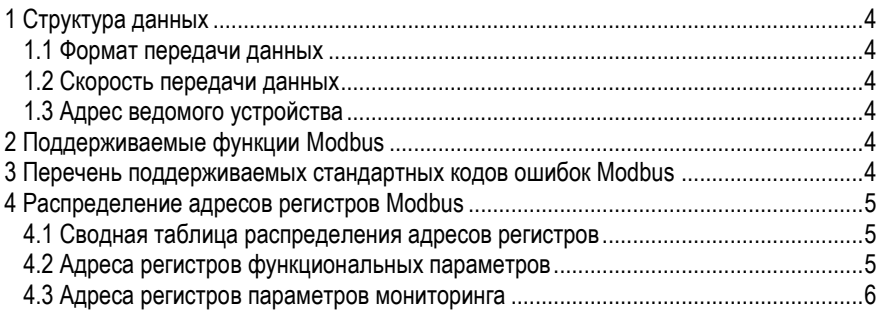

#### <span id="page-2-0"></span>1 Структура данных

Преобразователи частоты серии AFD-M поллерживают передачу данных по протоколу Modbus RTU. Для установки связи с внешним оборудованием по протоколу Modbus RTU необходимо настроить соединение в группе параметров F6.

#### <span id="page-2-1"></span>1.1 Формат передачи данных

В настройках параметров связи доступно 3 формата передачи данных:

- 1 старт-бит, 8 бит данных, 1 стоп-бит, без контроля чётности
- 1 старт-бит, 8 бит данных, 1 стоп-бит, контроль чётности
- 1 старт-бит, 8 бит данных, 1 стоп-бит, контроль нечётности

#### <span id="page-2-2"></span>1.2 Скорость передачи данных

В настройках доступно несколько значений скорости передачи данных. Максимальное - 19200 кбит/с.

#### <span id="page-2-3"></span>1.3 Адрес ведомого устройства

Адрес ПЧ может быть задан в диапазоне 0...127.

#### <span id="page-2-4"></span>2 Поддерживаемые функции Modbus

Перечень поддерживаемых преобразователями частоты AFD-M функций протокола Modbus приведён на в Табл. 1.

<span id="page-2-6"></span>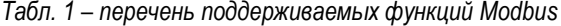

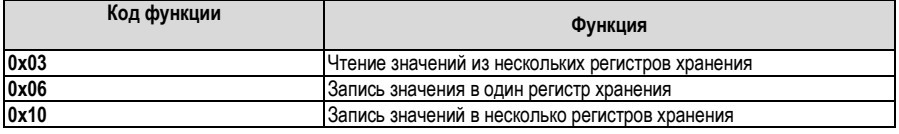

Преобразователь записывает данные в регистр начиная с младшего адреса, единовременно может быть сохранено до 6 функциональных кодов.

#### <span id="page-2-5"></span>3 Перечень поддерживаемых стандартных кодов ошибок Modbus

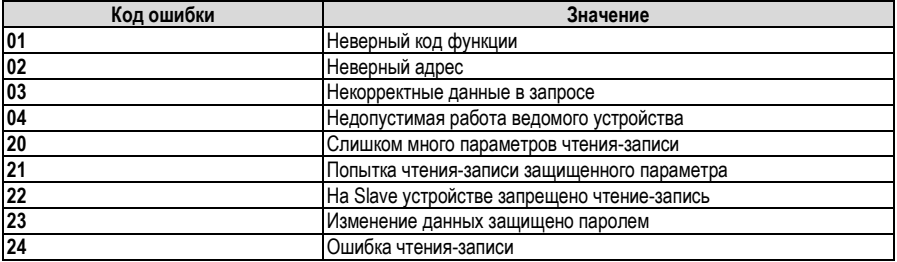

Табл. 2 – перечень стандартных кодов ошибок Modbus

#### <span id="page-3-0"></span>**4 Распределение адресов регистров Modbus**

#### <span id="page-3-1"></span>**4.1 Регистры управления и статуса**

| Адрес регистра | Команда     | Описание                      |
|----------------|-------------|-------------------------------|
| 0x1001         | 0x0001      | «ПУСК» вперед FWD             |
|                | 0x0002      | «РЕВЕРС» назад REV            |
|                | 0x0003      | «СТОП»                        |
|                | 0x0004      | Режим Jog вращение вперед FWD |
|                | 0x0005      | Режим Jog вращение назад REV  |
|                | 0x0006      | Режим Jog «СТОП»              |
|                | 0x0020      | Сброс ошибки ПЧ               |
| 0x1002         | $0$ [F0.03] | Задание рабочей частоты*      |

*Табл. 3 – команды управления*

*\*- Значение чатоты ХХ,УУ Гц должно быть записано в шестнадцатиричном формате. Например, значение 50,00 Гц: 5000dec=1388hex.*

*Табл. 4 – статус преобразователя частоты*

| Адрес регистра      | Значение      | Описание                                   |  |
|---------------------|---------------|--------------------------------------------|--|
| Статус ПЧ           |               |                                            |  |
| 0x2000              | 0x0000        | Низкое напряжение в звене постоянного тока |  |
|                     | 0x0001        | Вращение вперед FWD                        |  |
|                     | 0x0002        | Вращение назад REV                         |  |
|                     | 0x0003        | ПЧ остановлен                              |  |
|                     | 0x0004        | ПЧ работает в режиме Jog вперед FWD        |  |
|                     | 0x0005        | ПЧ работает в режиме Јод назад REV         |  |
|                     | 0x0011        | Разгон вперед FWD                          |  |
|                     | 0x0012        | Разгон назад REV                           |  |
|                     | 0x0013        | Мгновенная остановка и перезапуск          |  |
|                     | 0x0014        | Торможение вперед FWD                      |  |
|                     | 0x0015        | Торможение назад REV                       |  |
|                     | 0x0016        | Торможение постоянным током DC             |  |
|                     | 0x0020        | ПЧ в состоянии ошибки                      |  |
| Чтение кодов ошибки |               |                                            |  |
| 0x2001              | Fu.01 - Fu.40 | Чтение кода ошибки*                        |  |

*\*- Старший байт кода сообщения об ошибке соответствует значению 0, младший байт соответствует значению кода неисправности «Fu», например, код ошибки 0x000C следует читать, как ошибки Fu.12.*

#### <span id="page-3-2"></span>**4.2 Адреса регистров функциональных параметров**

Для определения адреса регистра функционального параметра в шестнадцатеричном формате его старший байт принимается равным части номера параметра до точки, а младший байт равен части его номера после точки, переведенной в шестнадцатеричный формат.

Пример 1. Для определения адреса регистра параметра F1.11:

Старший байт адреса – F1hex

Младший байт адреса – 11dec=0Bhex

Таким образом адрес регистра для доступа к параметру F1.11 – F10Bhex

Пример 2. Для определения адреса регистра параметра F5.14:

Старший байт адреса – F5hex Младший байт адреса – 14 dec=0Ehex Таким образом адрес регистра для доступа к параметру F5.14 – F50Ehex

#### <span id="page-4-0"></span>**4.3 Адреса регистров параметров мониторинга**

Адрес регистра параметра мониторинга в шестнадцатеричном формате должен иметь старший байт равный **D0**, а младший байт равен номеру параметра мониторинга, переведенному в шестнадцатеричный формат.

Пример 1. Для определения адреса регистра параметра d-12: Старший байт адреса – D0hex Младший байт адреса – 12dec=0Chex Таким образом адрес регистра для доступа к параметру d-12 – D00Chex

Пример 2. Для определения адреса регистра параметра d-26: Старший байт адреса – D0hex Младший байт адреса – 26 dec=1 Ahex Таким образом адрес регистра для доступа к параметру d-26 – D01Аhex

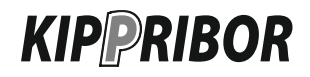

Единый телефон поддержки 8-800-700-4353

e-mail[: sales@kippribor.ru](mailto:sales@kippribor.ru)

[kippribor.ru](http://www.kippribor.ru/)